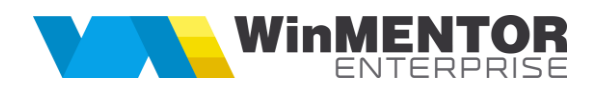

# <span id="page-0-0"></span>*WMERestServer – FUNCTII RESTAURANT*

### ATENTIE!

WMERestServer se poate porni fie ca serviciu (WMERestService.exe) fie ca executabil (WMERestServer.exe). Pentru schimbarea versiunii executabilului WMERestService.exe, trebuie inlocuit executabilul, dezinstalat serviciul din Task Manager si apoi reinstalat. Pasii detaliati sunt disponibili in documentatia Upgrade WMERestService.doc.

## <span id="page-0-1"></span>**[Functii disponibile:](#page-0-0)**

- *1.* [Citirea nomenclatorului de sali](#page-1-0) GetListaSali
- *2.* [Citirea meselor dintr-o sala -](#page-2-0) GetListaMese
- *3.* [Citirea nomenclatorului de ospatari](#page-3-0) GetListaOspatari
- *4.* [Citirea ospatarului dupa parola](#page-4-0) GetOspatarByParola
- *5.* [Citirea nomenclatorului de gestiuni](#page-4-0) GetListaGestiuni
- *6.* [Citirea articolelor din meniul restaurantului](#page-6-0) GetListaArticole
- *7.* [Blocarea mesei](#page-7-0) BlocheazaMasa
- *8.* [Deblocarea mesei](#page-8-0) DeblocheazaMasa
- *9.* [Postarea comenzii restaurant](#page-9-0) UpdateComandaMasa
- *10.*[Postarea starii mesei](#page-10-0) UpdateStareMasa
- *11.*[Citirea comenzilor deschise la restaurant](#page-11-0) GetComenziDeschise
- 12. [Citirea liniilor unei comenzi restaurant](#page-12-0) GetLiniiCmdRest

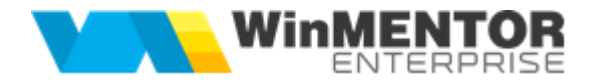

## <span id="page-1-0"></span>*Descriere FUNCTII*

## *Citirea nomenclatorului de Sali - GetListaSali*

*Mod invocare: http://host:port/datasnap/rest/TServerMethods/GetListaSali*

## Function **GetListaSali: TJsonArray;**

Exemplu returnat:

```
[{
       "Error": "ok"
}, {
       "Data": [{
              "CodSala": "103",
              "Denumire": "Bar"
              }, {
              "CodSala": "105",
              "Denumire": "Bistroteca"
              }, {
              "CodSala": "104",
              "Denumire": "DISCO"
              }, {
              "CodSala": "102",
              "Denumire": "TERASA"
             }]
}]
```
<span id="page-2-0"></span>*Citirea meselor dintr-o sala - GetListaMese*

*Mod invocare: <http://host:port/datasnap/rest/TServerMethods/GetListaMese/CodSala>*

Function **GetListaMese(CodSala: Integer): TJsonArray;**

Exemplu returnat:

```
[{
       "Error": "ok"
}, {
       "Data": [{
              "CodMasa": "127",
              "Denumire": "Masa 1",
              "Stare": "2"
              }, {
              "CodMasa": "128",
              "Denumire": "Masa 2",
              "Stare": "0"
              }, {
              "CodMasa": "129",
              "Denumire": "Masa 3",
              "Stare": "0"
              }, {
              "CodMasa": "130",
              "Denumire": "Masa 4",
              "Stare": "0"
              }, {
              "CodMasa": "131",
              "Denumire": "C.Flori",
              "Stare": "2"
              }, {
              "CodMasa": "132",
              "Denumire": "Masa 6",
              "Stare": "0"
              }]
}]
```

```
Mergi la Top document
```
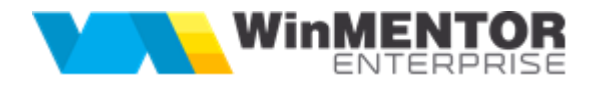

## <span id="page-3-0"></span>*Citirea nomenclatorului de ospatari - GetListaOspatari*

*Mod invocare: [http://host:port/datasnap/rest/TServerMethods/G](http://host:port/datasnap/rest/TServerMethods/)etListaOspatari*

## Function **GetListaOspatari: TJsonArray;**

Exemplu returnat:

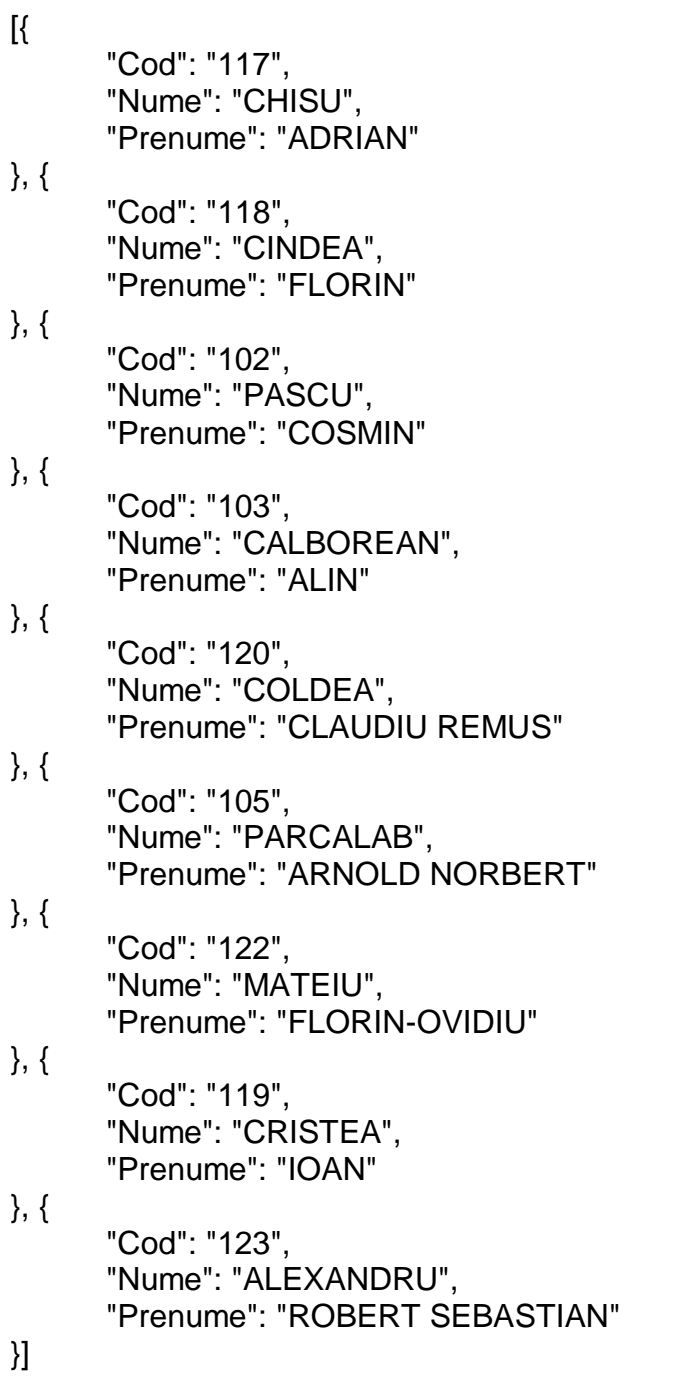

<span id="page-4-0"></span>*Citirea ospatarului dupa parola - GetOspatarByParola*

## *Mod invocare: <http://host:port/datasnap/rest/TServerMethods/>GetOspatarByParola/DataIn*

## Function **GetOspatarByParola(DataIn: TJSonValue): TJSONArray;**

Exemplu cu structura in care este asteptata comanda (parametrul dataIn): [{"Parola": "123"}]

Exemplu returnat:

```
[{
"CodOspatar":"102",
"NumeOspatar":"Danielevici Veronica",
"isSupervizor":"1"
}]
```
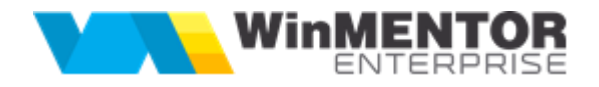

## *Citirea nomenclatorului de gestiuni - GetListaGestiuni*

*Mod invocare: [http://host:port/datasnap/rest/TServerMethods/G](http://host:port/datasnap/rest/TServerMethods/)etListaGestiuni*

## Function **GetListaGestiuni: TJsonArray**;

Exemplu returnat:

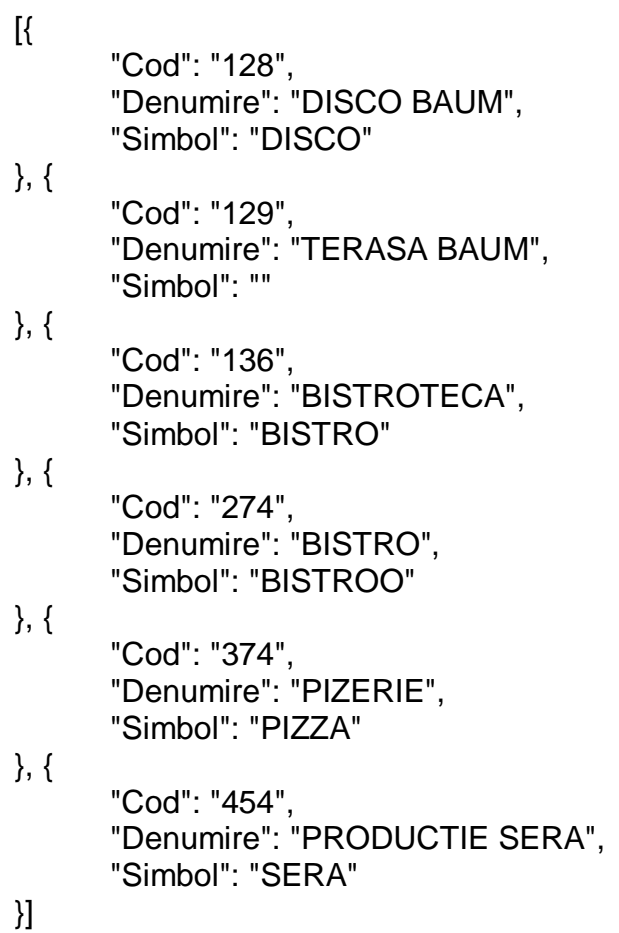

<span id="page-6-0"></span>*Citirea articolelor din meniul restaurantului - GetListaArticole*

*Mod invocare: [http://host:port/datasnap/rest/TServerMethods/G](http://host:port/datasnap/rest/TServerMethods/)etListaArticole*

Function **GetListaArticole: TJsonArray;**

Exemplu returnat:

```
[{
       "Error": "ok"
}, {
       "Data": [{
              "Cod": "19602",
              "Denumire": "ALUNE MINIBAR",
              "UM": "Buc",
              "Clasa": "BAUTURI",
              "Pret": "0",
              "FaraListare": "0",
              "GestImplicita": "128",
              "CodUM": "121",
              "CodExtern": " "
      }, {
              "Cod": "19604",
              "Denumire": "APA MINERALA 330/ML MINIBAR",
              "UM": "Sticle",
              "Clasa": "BAUTURI",
              "Pret": "0",
              "FaraListare": "0",
              "GestImplicita": "128",
              "CodUM": "126",
              "CodExtern": " "
      } ...
    ]
}]
```
Pretul este adus de la constanta de tip user "Categorie implicita pret vanzare la case de marcat/POS-uri". Daca acesta nu este setata cu o anumita categorie de pret, atunci se ia in considerare constanta cu aceeasi denumire dar de tip general.

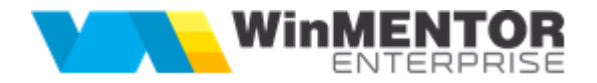

#### <span id="page-7-0"></span>*Blocarea mesei - BlocheazaMasa*

#### *Mod invocare: [http://host:port/datasnap/rest/TServerMethods/B](http://host:port/datasnap/rest/TServerMethods/)locheazaMasa/DataIn*

#### Function **BlocheazaMasa(DataIn: TJSonValue): TJSONArray;**

Exemplu cu structura in care este asteptata comanda (parametrul dataIn): [{"CodMasa": "150"}, {"CodOspatar": "2"} ]

Daca rezultatul este [{"Error":"Masa este acum blocata de un alt utilizator"}], atunci masa este blocata de alt utilizator si trebuie asteptata eliberarea ei.

Doar cand rezultatul este [{"Error":"ok"}] se poate trimite o comanda pe respectiva masa.

<span id="page-8-0"></span>*Deblocarea mesei - DeblocheazaMasa*

#### *Mod invocare: [http://host:port/datasnap/rest/TServerMethods/D](http://host:port/datasnap/rest/TServerMethods/)eblocheazaMasa/DataIn*

Function **DeblocheazaMasa(DataIn: TJSonValue): TJSONArray;**

Exemplu cu structura in care este asteptata comanda (parametrul dataIn): [{"CodMasa": "150"}]

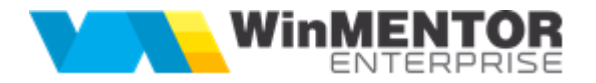

<span id="page-9-0"></span>*Postarea comenzii restaurant - UpdateComandaMasa*

## *Mod invocare: <http://host:port/datasnap/rest/TServerMethods/> /DataIn*

## Function **UpdateComandaMasa(DataIn: TJSonValue): TJSONArray;**

Exemplu cu structura in care este asteptata comanda (parametrul dataIn):  $\lceil$ "CodComanda": "0", //0=comanda noua; AAA= cod comanda pe care o va modifica, completa; identificarea codului AAA se face folosind functia **GetComenziDeschiseMasa** descrisa mai jos "CodMasa": "150", "Obs": "Observatii comanda", "CodOspatar": "350", "AdresaLivrare":"Sos.Nationala", "ListareAutomata":"N" }, { "Linii": [{ "Cod": "106", "Pret": "5.5", "FaraListare": "0", //0=cu listare; 1=fara listare "CodGest": "128", "CodUM": "121", "Cant": "1", "ListareGest":"0", //0=nelistat la gestiune; 1=listat la gestiune "Obs": "aaa" }, { "Cod": "111", "Pret": "6", "FaraListare": "0", "CodGest": "128", "CodUM": "126", "Cant": "2", "ListareGest":"0", "Obs": "bbb" }, { "Cod": "112", "Pret": "6", "FaraListare": "0", "CodGest": "128", "CodUM": "126", Cant": "3", "ListareGest":"0" "Obs": "ccc" }] }]

Este deci un array din doua obiecte: primul cu informatii generale comanda (CodComanda = 0 inseamna comanda noua), al doilea obiect (numit "Linii" contine un array cu liniile comenzii.

Informatiile FaraListare, CodGest, CodUM vin catre tablet/aparat din citirea nomenclatorului de articole, trebuie gestionate acolo, si trebuie apoi sa se intoarca odata cu

comanda. Este solutia cea ma simpla pentru a degreva serverul de operatii suplimentare de interogari complicate asupra bazei de date pentru a regasi aceste informatii.

*Mergi l[a Top document](#page-0-1)*

#### <span id="page-10-0"></span>*Postarea starii mesei - UpdateStareMasa*

*Mod invocare: [http://host:port/datasnap/rest/TServerMethods/U](http://host:port/datasnap/rest/TServerMethods/)pdateStareMasa/DataIn*

#### Function **UpdateStareMasa(DataIn: TJSonValue): TJSONArray;**

Exemplu cu structura in care este asteptata comanda (parametrul dataIn):

```
[{"CodMasa": "150"},
{"Stare": "2"},
{"CodMasa": "151"},
{"Stare": "2"}
]
```
Stari posibile|: 0= Libera, 1= Rezervata, 2= ComandaInCurs 3= ComandaInchisa

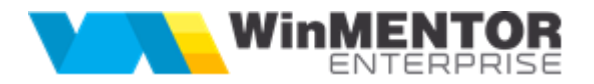

<span id="page-11-0"></span>*Citirea comenzilor deschise la restaurant - GetComenziDeschiseMasa*

*Mod invocare: [http://host:port/datasnap/rest/TServerMethods/G](http://host:port/datasnap/rest/TServerMethods/)etComenziDeschiseMasa/DataIn*

Functia **GetComenziDeschiseMasa***(CodMasa: Integer; Ospatar: Integer): TJsonArray;*

Exemplu returnat:

```
[{"Error":"ok"},
{"Data":[{
         "CodRestCmd":"53612",
        "NrComanda":"74"
          }]
}
]
```
Functia returneaza comenzile deschise la o masa (trimisa ca parametru) de catre un ospatar (parametru).

ATENTIE: trebuie sa gestionati acel CodRestCmd atunci cand intrati pe o comanda deja salvata si sa-l returnati in momentul cand lansati din nou updateComandaMasa. A se vedea campul CodComanda din exemplul pentru updateComandaMasa (CodComanda "0" inseamna doar comanda noua).

<span id="page-12-0"></span>*Mod invocare: <http://host:port/datasnap/rest/TServerMethods/> GetLiniiCmdRest/DataIn*

Functia **GetLiniiCmdRest(Codcomanda: Integer): TJsonArray;**

Exemplu returnat:

```
[{"Error":"ok"},
{"Data":[{
        "Cod":"8949",
        "Denumire":"BERE NEFILTRATASTAROPRAMEN",
        "Pret":"6",
        "Cant":"1",
        "CodGest":"128",
        "CodUM":"121",
        "DenUM":"Buc",
        "FaraListare":"0",
        "ListareGest":"1",
         "Obs": "aaa"
        },{"
        Cod":"1015",
        "Denumire":"BERE STAROPRAMEN ST/500ML",
        "Pret":"5",
        "Cant":"1",
        "CodGest":"128",
        "CodUM":"126",
        "DenUM":"Sticle",
        "FaraListare":"0",
        "ListareGest":"1",
        "Obs": "bbb"
        },{
        "Cod":"122",
        "Denumire":"BERE STELA ARTOIS FA ST/500 ML",
        "Pret":"7",
        "Cant":"2",
        "CodGest":"128",
        "CodUM":"126",
        "DenUM":"Sticle",
        "FaraListare":"0",
        "ListareGest":"1",
        "Obs": "ccc"
         }]
```
}]

Functia returneaza liniile continute de o comanda (codcomanda este parametru).

Atentie la acel parametru ListareGest care trebuie sa se intoarca la salvarea comenzii.

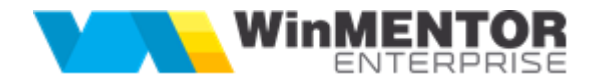

#### *Interogare stoc la baza - GetStocArtInRestaurant*

#### *Mod invocare: [http://host:port/datasnap/rest/TServerMethods/G](http://host:port/datasnap/rest/TServerMethods/)etStocArtInRestaurant /DataIn*

## Functia **GetStocArtInRestaurant(CodArticol, CodGest : integer)**

Exemplu returnat:

```
{"result":"ok",
"InfoStoc":
       {"Stoc":"98",
       "StocNedescarcat":"90",
       "StocReal":"8"},
"ErrorList":[
]}
```
Functia returneaza stocul de la baza si vanzarile de la restaurant care inca nu au fost preluate pe baza.